# Package 'SCtools'

May 1, 2024

<span id="page-0-0"></span>Title Extensions for Synthetic Controls Analysis

Version 0.3.3

Date 2024-04-26

Description Extends the functionality of the package 'Synth' as detailed in Abadie, Dia-mond, and Hainmueller (2011) [<doi:10.18637/jss.v042.i13>](https://doi.org/10.18637/jss.v042.i13). Includes generating and plotting placebos, post/pre-MSPE (Mean Squared Prediction Error) significance tests and plots, and calculating average treatment effects for multiple treated units.

BugReports <https://github.com/bcastanho/SCtools/issues>

Maintainer Bruno Castanho Silva <b.paula.castanho.e.silva@fu-berlin.de>

License GPL-3

Encoding UTF-8

LazyData true

**Depends** R ( $>= 3.5$ ), future ( $>= 1.6.2$ )

Imports ggplot2, Synth, stringr, stats, cvTools, furrr, dplyr, purrr, tidyr, magrittr

**Suggests** testthat  $(>= 3.0.0)$ , knitr, rmarkdown

RoxygenNote 7.3.1

VignetteBuilder knitr

Config/testthat/edition 3

NeedsCompilation no

Author Bruno Castanho Silva [aut, cre] (<<https://orcid.org/0000-0001-9363-4704>>), Michael DeWitt [aut] (<<https://orcid.org/0000-0001-8940-1967>>)

Repository CRAN

Date/Publication 2024-05-01 18:32:15 UTC

## <span id="page-1-0"></span>R topics documented:

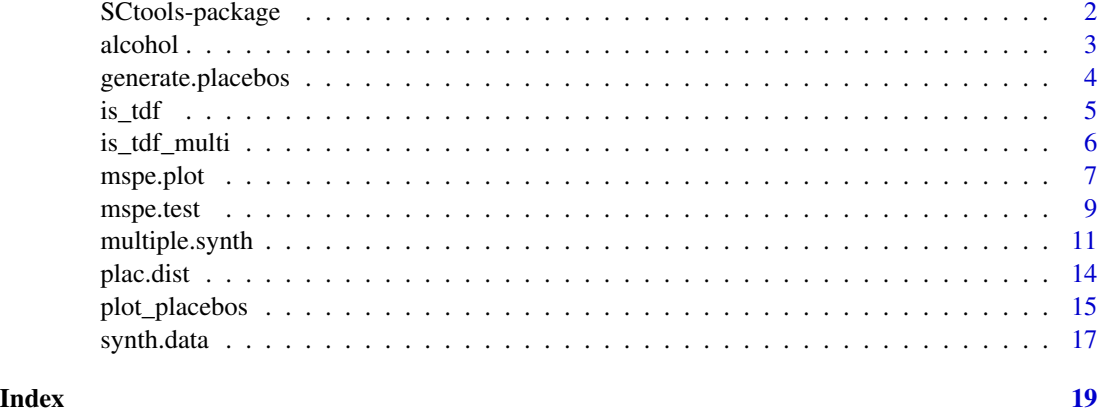

SCtools-package *SCTools: Tools for Synthetic Control Methods*

#### Description

A set of functions to extend the synthetic controls analyses performed by the package 'Synth'. Includes generating and plotting placebos, significance tests and plots, and calculating average treatment effects for multiple treated units.

### Details

It has several goals:

- Allow easy generation of placebos
- Generate figures for inference on SCM outputs
- Extend the existing Synth package

#### Author(s)

Maintainer: Bruno Castanho Silva <b.paula.castanho.e.silva@fu-berlin.de> [\(ORCID\)](https://orcid.org/0000-0001-9363-4704)

#### Authors:

• Michael DeWitt <me.dewitt.jr@gmail.com> [\(ORCID\)](https://orcid.org/0000-0001-8940-1967)

#### See Also

Useful links:

• Report bugs at <https://github.com/bcastanho/SCtools/issues>

<span id="page-2-0"></span>

This data set has been compiled from data from the World Health Organization (WHO) and the World Bank (WB). The primary purpose was to investigate the effects of policy changes in the Russian Federation enacted in 2003 around alcohol consumption. This is an excellent case study for SCM approaches to be used. You can read more about the policy changes at [https://www.](https://www.theguardian.com/world/2019/oct/01/russian-alcohol-consumption-down-40-since-2003-who) [theguardian.com/world/2019/oct/01/russian-alcohol-consumption-down-40-since-2003-who](https://www.theguardian.com/world/2019/oct/01/russian-alcohol-consumption-down-40-since-2003-who)

#### Usage

alcohol

#### Format

a data.frame with 5107 rows and 8 columns:

country\_name The name of the country

year year

consumption Alcohol consumption per capita (liters/person); all types

country\_code Three letter country code

labor\_force\_participation\_rate Labor force participation rate, total (percent of total population ages 15+)

mobile\_cellular\_subscriptions Mobile cellular subscriptions (per 100 people)

inflation Inflation, consumer prices (annual percent)

manufacturing Manufacturing, value added (percent of GDP)

country\_num The country number

#### Details

WHO data available at <https://apps.who.int/gho/data/node.main.A1039?lang=en>. WB data available at <https://data.worldbank.org/>.

<span id="page-3-1"></span><span id="page-3-0"></span>

Constructs a synthetic control unit for each unit in the donor pool of an implementation of the synthetic control method for a single treated unit. Used for placebo tests (see [plot\\_placebos,](#page-14-1) [mspe.test,](#page-8-1) [mspe.plot\)](#page-6-1) to assess the strength and significance of a causal inference based on the synthetic control method. On placebo tests, see Abadie and Gardeazabal (2003), and Abadie, Diamond, and Hainmueller (2010, 2011, 2014).

#### Usage

```
generate.placebos(
  dataprep.out,
  synth.out,
  Sigf.ipop = 5,
  strategy = "sequential"
)
generate_placebos(
  dataprep.out,
  synth.out,
  Sigf.ipop = 5,
  strategy = "sequential"
)
```
#### **Arguments**

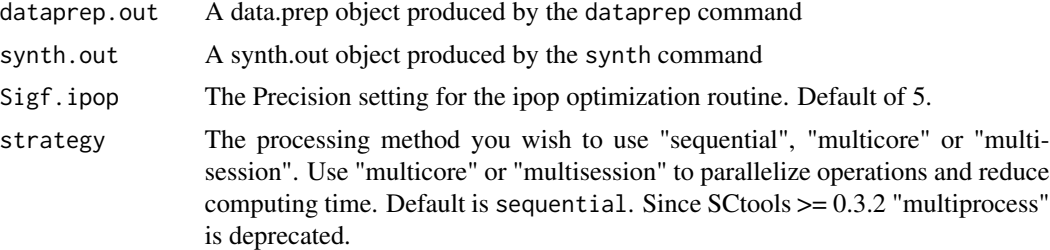

#### Value

df Data frame with outcome data for each control unit and their respective synthetic control and for the original treated and its control

mspe.placs Mean squared prediction error for the pretreatment period for each placebo

- t0 First time unit in time.optimize.ssr
- t1 First time unit after the highest value in time.optimize.ssr
- tr Unit number of the treated unit

<span id="page-4-0"></span> $is\_tdf$  5

names.and.numbers Dataframe with two columns showing all unit numbers and names from control units

n Number of control units

treated.name Unit name of the treated unit

loss.v Pretreatment MSPE of the treated unit's synthetic control

```
## Example with toy data from Synth
library(Synth)
# Load the simulated data
data(synth.data)
# Execute dataprep to produce the necessary matrices for synth
dataprep.out<-
 dataprep(
    foo = synth.data,
   predictors = c("X1"),
   predictors.op = "mean",
   dependent = "Y",
   unit.variable = "unit.num",
    time.variable = "year",
    special.predictors = list(
     list("Y", 1991, "mean")
   ),
    treatment.identifier = 7,
    controls.identifier = c(29, 2, 13, 17),
    time.predictors.prior = c(1984:1989),
    time.optimize.ssr = c(1984:1990),
   unit.names.variable = "name",
    time.plot = 1984:1996
)
# run the synth command to create the synthetic control
synth.out <- synth(dataprep.out, Sigf.ipop=2)
## run the generate.placebos command to reassign treatment status
## to each unit listed as control, one at a time, and generate their
## synthetic versions. Sigf.ipop = 2 for faster computing time.
## Increase to the default of 5 for better estimates.
tdf <- generate.placebos(dataprep.out, synth.out, Sigf.ipop = 2)
```
<span id="page-5-0"></span>This function returns 'TRUE' for the object returned from the generate.placebos function. and 'FALSE' for all other objects, including regular data frames.

#### Usage

is\_tdf(x)

#### Arguments

x An object

#### Value

'TRUE' if the object inherits from the 'tdf' class.

is\_tdf\_multi *Test if the object is a tdf\_multi object*

#### Description

This function returns 'TRUE' for the object returned from the multiple.synth function. and 'FALSE' for all other objects, including regular data frames.

#### Usage

is\_tdf\_multi(x)

#### Arguments

x An object

#### Value

'TRUE' if the object inherits from the 'tdf\_multi' class.

<span id="page-6-1"></span><span id="page-6-0"></span>

Plots the post/pre-treatment mean square prediction error ratio for the treated unit and placebos.

#### Usage

```
mspe.plot(
  tdf,
  discard.extreme = FALSE,
 mspe.limit = 20,
 plot.hist = FALSE,
  title = NULL,
 xlab = "Post/Pre MSPE ratio",
 ylab = NULL
\mathcal{L}mspe_plot(
  tdf,
 discard.extreme = FALSE,
 mspe.limit = 20,
 plot.hist = FALSE,
  title = NULL,
 xlab = "Post/Pre MSPE ratio",
 ylab = NULL
)
```
#### Arguments

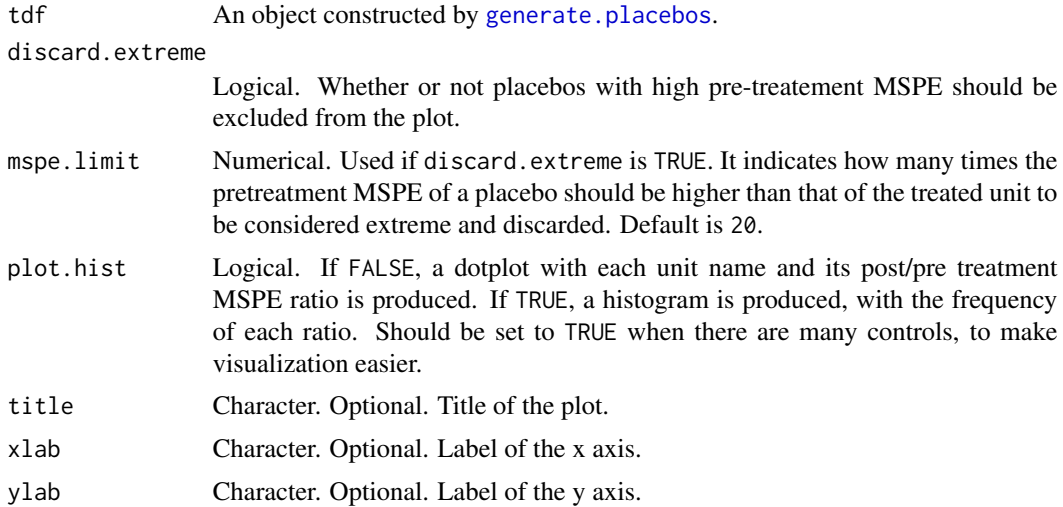

#### <span id="page-7-0"></span>Details

Post/pre-treatement mean square prediction error ratio is the difference between the observed outcome of a unit and its synthetic control, before and after treatement. A higher ratio means a small pretreatment prediction error (a good synthetic control), and a high post-treatment MSPE, meaning a large difference between the unit and its synthetic control after the intervention. By calculating this ratio for all placebos, the test can be interpreted as looking at how likely the result obtained for a single treated case with a synthetic control analysis could have occurred by chance given no treatement. For more detailed description, see Abadie, Diamond, and Hainmueller (2011, 2014).

#### Value

- p.dot Plot with the post/pre MSPE ratios for the treated unit and each placebo indicated individually. Returned if plot.hist is FALSE.
- p.dens Histogram of the distribution of post/pre MSPE ratios for all placebos and the treated unit. Returned if plot.hist is TRUE.

#### References

Abadie, A., Diamond, A., Hainmueller, J. (2014). Comparative Politics and the Synthetic Control Method. American Journal of Political Science Forthcoming 2014.

Synthetic : An R Package for Synthetic Control Methods in Comparative Case Studies. Journal of Statistical Software 42 (13) 1–17.

Abadie, A., Diamond, A., Hainmueller, J. (2011). Synth: An R Package for Synthetic Control Methods in Comparative Case Studies. Journal of Statistical Software 42 (13) 1–17.

Abadie A, Diamond A, Hainmueller J (2010). Synthetic Control Methods for Comparative Case Studies: Estimating the Effect of California's Tobacco Control Program. Journal of the American Statistical Association 105 (490) 493–505.

#### See Also

[generate.placebos](#page-3-1), [mspe.test](#page-8-1), [plot\\_placebos](#page-14-1), [synth](#page-0-0)

```
## Example with toy data from 'Synth'
library(Synth)
# Load the simulated data
data(synth.data)
# Execute dataprep to produce the necessary matrices for 'Synth'
dataprep.out<-
 dataprep(
   foo = synth.data,
   predictors = c("X1"),
   predictors.op = "mean",
    dependent = "Y",unit.variable = "unit.num",
    time.variable = "year",
```
#### <span id="page-8-0"></span>mspe.test 9

```
special.predictors = list(
     list("Y", 1991, "mean")
   ),
    treatment.identifier = 7,
    controls.identifier = c(29, 2, 13, 17),time.predictors.prior = c(1984:1989),
    time.optimize.ssr = c(1984:1990),
    unit.names.variable = "name",
    time.plot = 1984:1996
\mathcal{L}# run the synth command to create the synthetic control
synth.out <- synth(dataprep.out, Sigf.ipop=2)
## run the generate.placebos command to reassign treatment status
## to each unit listed as control, one at a time, and generate their
## synthetic versions. Sigf.ipop = 2 for faster computing time.
## Increase to the default of 5 for better estimates.
tdf <- generate.placebos(dataprep.out, synth.out, Sigf.ipop = 2)
## Test how extreme was the observed treatment effect given the placebos:
ratio <- mspe.test(tdf)
ratio$p.val
mspe.plot(tdf, discard.extreme = FALSE)
```
<span id="page-8-1"></span>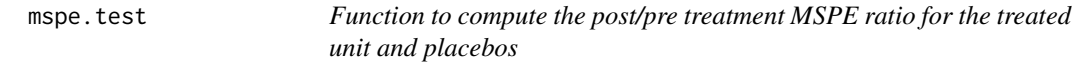

#### Description

Computes the post/pre treatement mean square prediction error ratio for a treated unit in a synthetic control analysis and all placebos produced with [generate.placebos](#page-3-1). Returns a matrix with ratios and a p-value of how extreme the treated unit's ratio is in comparison with that of placebos. Equivalent to a significance testing of a synthetic controls result.

#### Usage

```
mspe.test(tdf, discard.extreme = FALSE, mspe.limit = 20)
```
mspe\_test(tdf, discard.extreme = FALSE, mspe.limit = 20)

#### Arguments

tdf An object constructed by [generate.placebos](#page-3-1)

discard.extreme

Logical. Whether or not placebos with high pre-treatement MSPE should be excluded from the count and significance testing.

<span id="page-9-0"></span>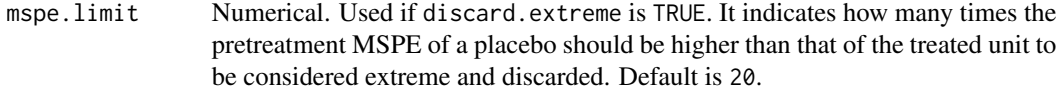

#### **Details**

Post/pre-treatement mean square prediction error ratio is the difference between the observed outcome of a unit and its synthetic control, before and after treatement. A higher ratio means a small pre-treatment prediction error (a good synthetic control), and a high post-treatment MSPE, meaning a large difference between the unit and its synthetic control after the intervention. By calculating this ratio for all placebos, the test can be interpreted as looking at how likely the result obtained for a single treated case with a synthetic control analysis could have occurred by chance given no treatement. For more detailed description, see Abadie, Diamond, and Hainmueller (2011, 2014).

#### Value

- p.val The p-value of the treated unit post/pre MSPE ratio. It is the proportion of units (placebos and treated) that have a ratio equal or higher that of the treated unit
- test Dataframe with two columns. The first is the post/pre MSPE ratio for each unit. The second indicates unit names

#### See Also

[generate.placebos](#page-3-1), [mspe.plot](#page-6-1), [synth](#page-0-0)

```
## Example with toy data from 'Synth'
library(Synth)
# Load the simulated data
data(synth.data)
# Execute dataprep to produce the necessary matrices for 'Synth'
dataprep.out<-
 dataprep(
    foo = synth.data,
   predictors = c("X1"),
   predictors.op = "mean",
    dependent = "Y",unit.variable = "unit.num",
   time.variable = "year",
    special.predictors = list(
     list("Y", 1991, "mean")
   ),
    treatment.identifier = 7,
    controls.identifier = c(29, 2, 13, 17),time.predictors.prior = c(1984:1989),
    time.optimize.ssr = c(1984:1990),
   unit.names.variable = "name",
    time.plot = 1984:1996
```

```
)
# run the synth command to create the synthetic control
synth.out <- synth(dataprep.out, Sigf.ipop=2)
## run the generate.placebos command to reassign treatment status
## to each unit listed as control, one at a time, and generate their
## synthetic versions. Sigf.ipop = 2 for faster computing time.
## Increase to the default of 5 for better estimates.
tdf <- generate.placebos(dataprep.out,synth.out, Sigf.ipop = 2)
## Test how extreme was the observed treatment effect given the placebos:
ratio <- mspe.test(tdf)
ratio$p.val
mspe.plot(tdf, discard.extreme = FALSE)
```
<span id="page-10-1"></span>multiple.synth *Function to Apply Synthetic Controls to Multiple Treated Units*

#### Description

Generates one synthetic control for each treated unit and calculates the difference between the treated and the synthetic control for each. Returns a vector with outcome values for the synthetic controls, a plot of average treatment effects, and if required generates placebos out of the donor pool to be used in conjunction with [plac.dist](#page-13-1). All arguments are the same used for [dataprep](#page-0-0) in the [Synth](#page-0-0) package, except for treated.units, treatment.time, and [generate.placebos](#page-3-1).

#### Usage

```
multiple.synth(
  foo,
 predictors,
 predictors.op,
  dependent,
  unit.variable,
  time.variable,
  special.predictors,
  treated.units,
  control.units,
  time.predictors.prior,
  time.optimize.ssr,
  unit.names.variable,
  time.plot,
  treatment.time,
  gen.placebos = FALSE,
  strategy = "sequential",
```

```
Sigf.ipop = 5\mathcal{L}multiple_synth(
  foo,
 predictors,
 predictors.op,
 dependent,
  unit.variable,
  time.variable,
  special.predictors,
  treated.units,
  control.units,
  time.predictors.prior,
  time.optimize.ssr,
  unit.names.variable,
  time.plot,
  treatment.time,
 gen.placebos = FALSE,
 strategy = "sequential",
 Sigf.ipop = 5)
```
#### Arguments

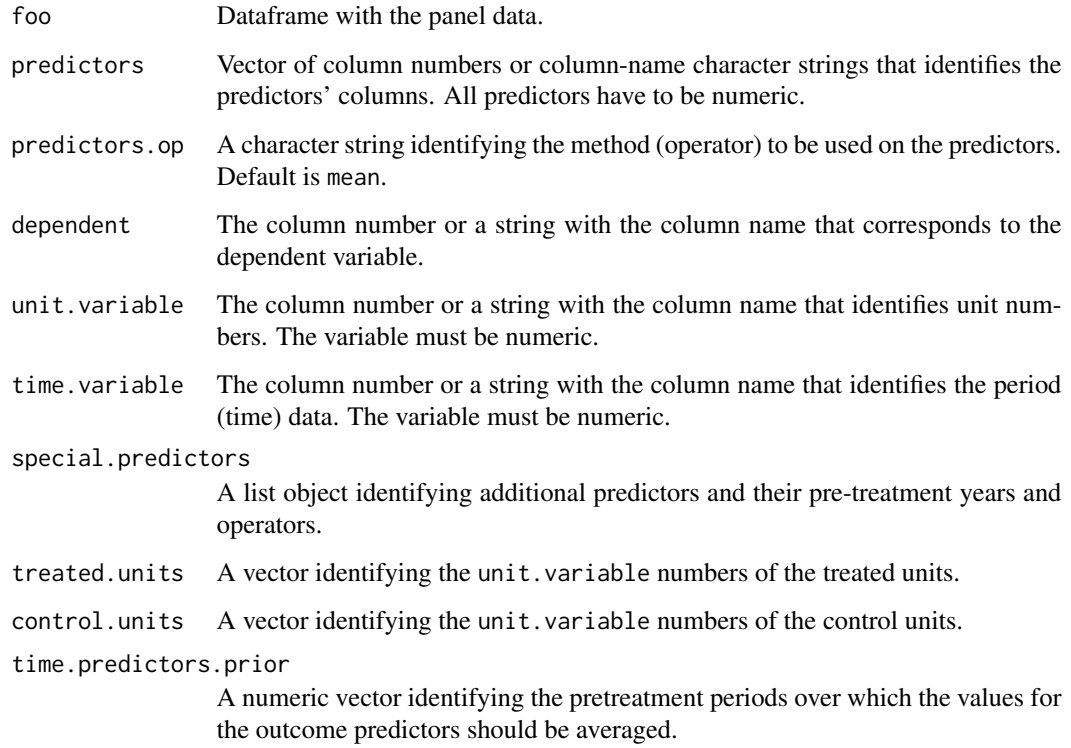

<span id="page-12-0"></span>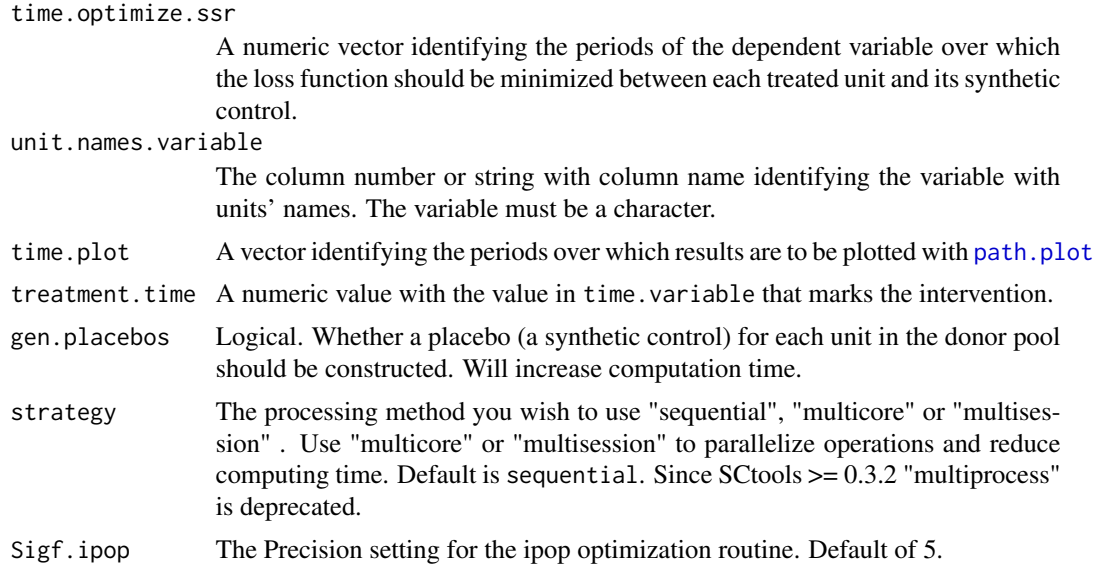

#### Details

The function runs [dataprep](#page-0-0) and [synth](#page-0-0) for each unit identified in treated.units. It saves the vector with predicted values for each synthetic control, to be used in estimating average treatment effects in applications of Synthetic Controls for multiple treated units.

For further details on the arguments, see the documentation of [Synth](#page-0-0).

#### Value

Data frame. Each column contains the outcome values for every time-point for one unit or its synthetic control. The last column contains the time-points.

```
## Using the toy data from 'Synth':
library(Synth)
data(synth.data)
set.seed(42)
multi <- multiple.synth(foo = synth.data,
                       predictors = c("X1"),
                       predictors.op = "mean",
                       dependent = "Y",
                       unit.variable = "unit.num",
                       time.variable = "year",
                       treatment.time = 1990,
                       special.predictors = list(
                         list("Y", 1991, "mean")
                       ),
                       treated.units = c(2,7),
                       control.units = c(29, 13, 17),
```

```
time.predictors.prior = c(1984:1989),
                       time.optimize.ssr = c(1984:1990),
                       unit.names.variable = "name",
                       time.plot = 1984:1996, gen.placebos = FALSE,
                       Sigf.ipop = 2)
## Plot with the average path of the treated units and the average of their
## respective synthetic controls:
```
multi\$p

<span id="page-13-1"></span>plac.dist *Plot the distribution of placebo samples for synthetic control analysis with multiple treated units.*

#### **Description**

Takes the output object of [multiple.synth](#page-10-1) creates a distribution of placebo average treatment effects, to test the significance of the observed ATE. Does so by sampling k placebos (where  $k =$  the number of treated units) nboots times, and calculating the average treatment effect of the k placebos each time.

#### Usage

```
plac.dist(multiple.synth, nboots = 500)
```

```
plac_dist(multiple.synth, nboots = 500)
```
#### Arguments

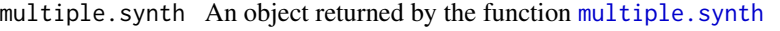

```
nboots Number of bootstrapped samples of placebos to take. Default is 500. It should
                 be higher for more reliable inference.
```
#### Value

p The plot.

- att.t The observed average treatment effect.
- df Dataframe where each row is the ATT for one bootstrapped placebo sample, used to build the distribution plot.
- p.value Proportion of bootstrapped placebo samples ATTs which are more extreme than the observed average treatment effect. Equivalent to a p-value in a two-tailed test.

#### <span id="page-14-0"></span>plot\_placebos 15

#### Examples

```
## Using the toy data from Synth:
library(Synth)
data(synth.data)
set.seed(42)
## Run the function similar to the dataprep() setup:
multi <- multiple.synth(foo = synth.data,
                       predictors = c("X1", "X2", "X3"),
                       predictors.op = "mean",
                       dependent = "Y",unit.variable = "unit.num",
                       time.variable = "year",
                       treatment.time = 1990,
                       special.predictors = list(
                         list("Y", 1991, "mean"),
                         list("Y", 1985, "mean"),
                         list("Y", 1980, "mean")
                       ),
                       treated.units = c(2,7),
                       control.units = c(29, 13, 17, 32),
                       time.predictors.prior = c(1984:1989),
                       time.optimize.ssr = c(1984:1990),
                       unit.names.variable = "name",
                       time.plot = 1984:1996, gen.placebos = TRUE, Sigf.ipop = 2,
                       strategy = 'multicore' )
## Plot with the average path of the treated units and the average of their
## respective synthetic controls:
multi$p
## Bootstrap the placebo units to get a distribution of placebo average
## treatment effects, and plot the distribution with a vertical line
## indicating the actual ATT:
att.test <- plac.dist(multi)
att.test$p
```
<span id="page-14-1"></span>plot\_placebos *Function to plot placebos of a synthetic control analysis*

#### Description

Creates plots with the difference between observed units and synthetic controls for the treated and control units. See Abadie, Diamond, and Hainmueller (2011).

### Usage

```
plot_placebos(
  tdf = tdf,discard.extreme = FALSE,
 mspe.limit = 20,
 xlab = NULL,
 ylab = NULL,
  title = NULL,
  alpha.placebos = 1,
  ...
\mathcal{L}
```
#### Arguments

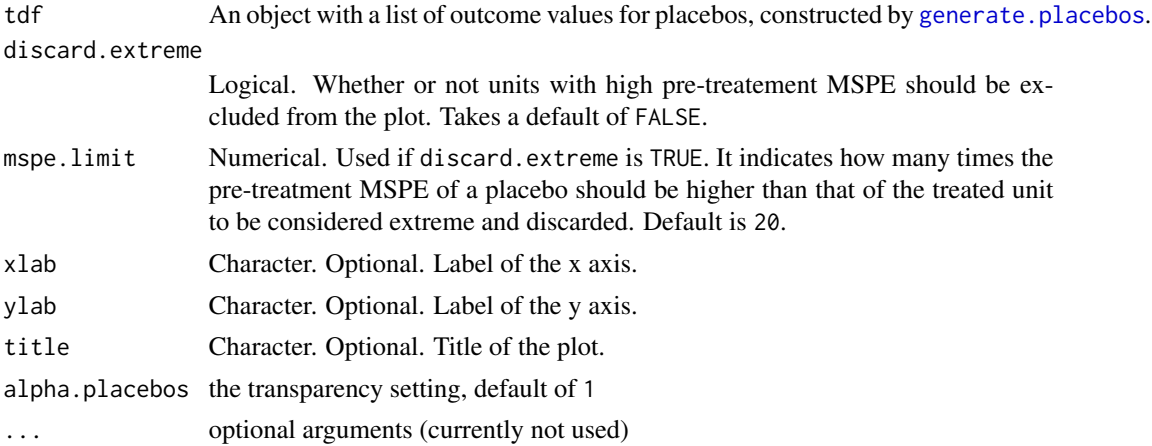

#### Value

p.gaps Gaps plot indicating difference between the treated unit, the placebos, and their respective synthetic controls.

#### See Also

[generate.placebos](#page-3-1), [gaps.plot](#page-0-0), [synth](#page-0-0), [dataprep](#page-0-0)

```
## Example with toy data from Synth
library(Synth)
# Load the simulated data
data(synth.data)
# Execute dataprep to produce the necessary matrices for synth
dataprep.out<-
 dataprep(
   foo = synth.data,
```
<span id="page-15-0"></span>

#### <span id="page-16-0"></span>synth.data 17

```
predictors = c("X1"),
   predictors.op = "mean",
    dependent = "Y",unit.variable = "unit.num",
   time.variable = "year",
   special.predictors = list(
     list("Y", 1991, "mean")
   ),
    treatment.identifier = 7,
   controls.identifier = c(29, 2, 13, 17),time.predictors.prior = c(1984:1989),
    time.optimize.ssr = c(1984:1990),
    unit.names.variable = "name",
    time.plot = 1984:1996
)
# run the synth command to create the synthetic control
synth.out <- synth(dataprep.out, Sigf.ipop=2)
## run the generate.placebos command to reassign treatment status
## to each unit listed as control, one at a time, and generate their
## synthetic versions. Sigf.ipop = 2 for faster computing time.
## Increase to the default of 5 for better estimates.
tdf <- generate.placebos(dataprep.out,synth.out, Sigf.ipop = 2, strategy='multicore')
## Plot the gaps in outcome values over time of each unit --
## treated and placebos -- to their synthetic controls
p <- plot_placebos(tdf,discard.extreme=TRUE, mspe.limit=10, xlab='Year')
p
```
synth.data *Synth Data Synthetic data that can be used to explore SCtools.*

#### Description

Synth Data Synthetic data that can be used to explore SCtools.

#### Usage

synth.data

#### Format

a data.frame with 168 rows and 7 columns:

unit.num The experimental unit number

year year

name name of the experimental unit

### 18 synth.data

- Y outcome of interest
- X1 Covariate 1
- X2 Covariate 2
- X3 Covariate 3

# <span id="page-18-0"></span>Index

∗ datasets alcohol, [3](#page-2-0) synth.data, [17](#page-16-0) alcohol, [3](#page-2-0) dataprep, *[11](#page-10-0)*, *[13](#page-12-0)*, *[16](#page-15-0)* gaps.plot, *[16](#page-15-0)* generate.placebos, [4,](#page-3-0) *[7–](#page-6-0)[11](#page-10-0)*, *[16](#page-15-0)* generate\_placebos *(*generate.placebos*)*, [4](#page-3-0) is\_tdf, [5](#page-4-0) is\_tdf\_multi, [6](#page-5-0) mspe.plot, *[4](#page-3-0)*, [7,](#page-6-0) *[10](#page-9-0)* mspe.test, *[4](#page-3-0)*, *[8](#page-7-0)*, [9](#page-8-0) mspe\_plot *(*mspe.plot*)*, [7](#page-6-0) mspe\_test *(*mspe.test*)*, [9](#page-8-0) multiple.synth, [11,](#page-10-0) *[14](#page-13-0)* multiple\_synth *(*multiple.synth*)*, [11](#page-10-0) path.plot, *[13](#page-12-0)* plac.dist, *[11](#page-10-0)*, [14](#page-13-0) plac\_dist *(*plac.dist*)*, [14](#page-13-0) plot\_placebos, *[4](#page-3-0)*, *[8](#page-7-0)*, [15](#page-14-0) SCtools *(*SCtools-package*)*, [2](#page-1-0) SCtools-package, [2](#page-1-0) Synth, *[11](#page-10-0)*, *[13](#page-12-0)* synth, *[8](#page-7-0)*, *[10](#page-9-0)*, *[13](#page-12-0)*, *[16](#page-15-0)* synth.data, [17](#page-16-0)